Seat No. : \_\_\_\_\_\_\_\_\_\_\_\_\_\_\_

# ML-121

# July-2021

# B.A., Sem.-I

# EC-101 : Computer Application (Computer Fundamental & Applications)

Time : 2 Hours] [Max. Marks : 25]

#### વિભાગ $-1$

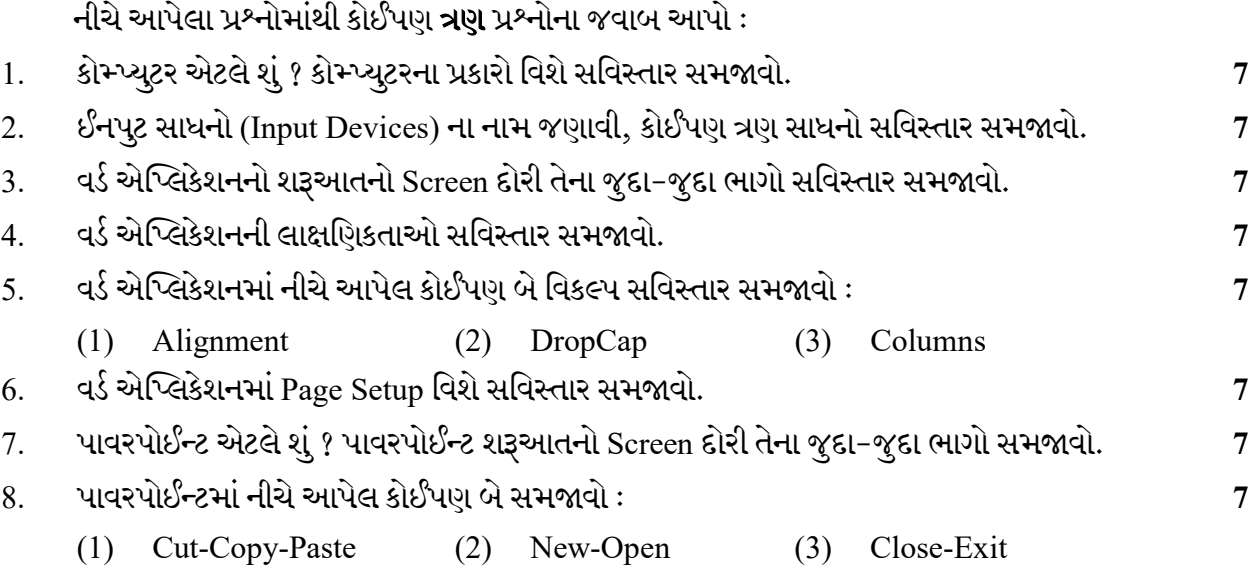

## વિભાગ $\Pi$

#### (ફરજીયાત)

9. નીચે આપેલ કોઈપણ **ચાર** પ્રશ્નોના ટૂંકમાં જવાબ આપો : પર કોઈ કરવા માટે કોઈ કરવા માટે 4

- $(1)$  ALU  $\dot{A}$ પુરૂ નામ જણાવો.
- (2)  $1 \text{Byte} =$  Bit.
- (3) CRT નું પુરૂ નામ જણાવો.
- (4) વર્ડ ડોક્યુમેન્ટમાં સ્પેલિંગ અને ગ્રામર ચેક કરવા માટેની ફંક્શન કી જણાવો.
- (5) વર્ડ ડોક્યુમેન્ટમાં Replace વિકલ્પ માટેની શોર્ટ-કટ કી જણાવો.
- (6) વર્ડ ડોક્યુમેન્ટમાં Hyperlink વિકલ્પ માટેની શોર્ટ-કટ કી જણાવો.
- $(7)$  પાવરપોઈન્ટમાં નવી સ્લાઈડ દાખલ કરવા માટે શું કરશો ?
- (8) પાવરપોઈન્ટમાં ફાઈલનું એક્ષટેન્શન જણાવો.

Seat No. : \_\_\_\_\_\_\_\_\_\_\_\_\_\_\_

# ML-121

#### July-2021

## B.A., Sem.-I

## EC-101 : Computer Application (Computer Fundamental & Applications)

#### Time : 2 Hours] [Max. Marks : 25]

#### PART – I

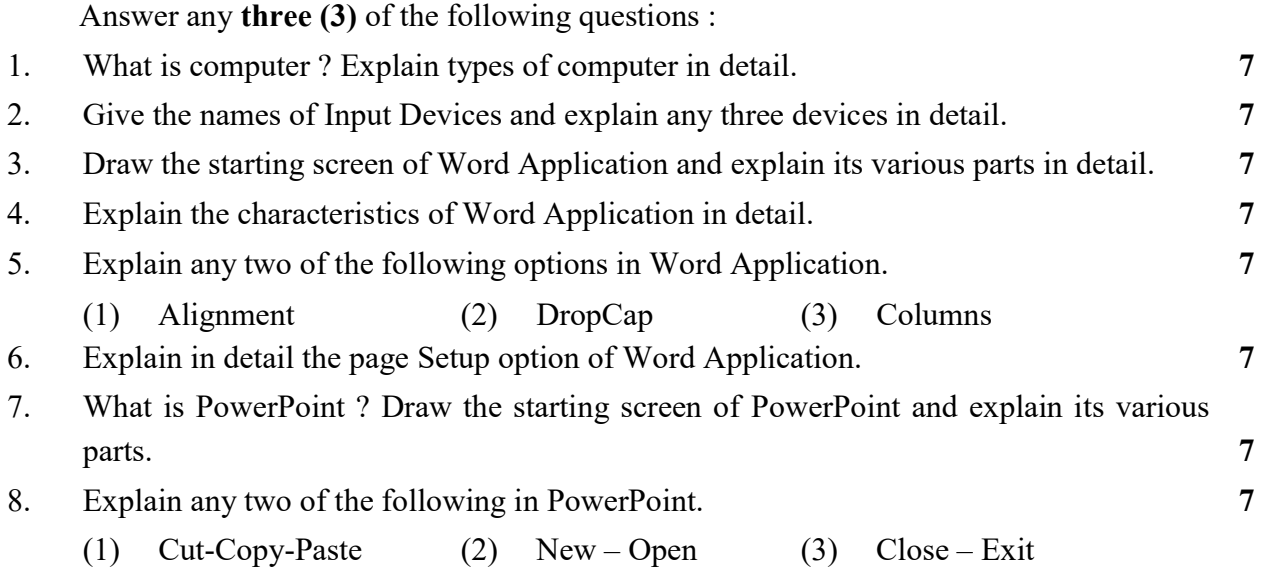

#### PART – II

#### (Compulsory)

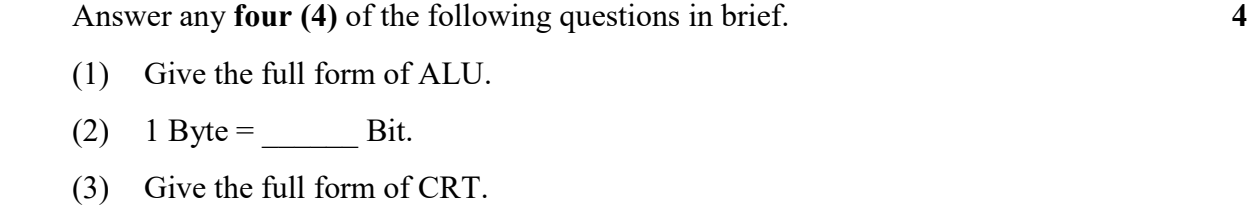

- (4) Mention the Function Key for Spelling & Grammar check in the Word Document.
- (5) State the short-cut Key of Replace option in Word Application.
- (6) Mention the short-cut key of Hyper Link option in Word Application.
- (7) What will you do to enter a new Slide in PowerPoint ?
- (8) Mention the extension of PowerPoint File.

 $ML-121$  2

 $\frac{1}{2}$